# Buffer Granulation **Extension** Extension

different approaches to buffer granulation with gui examples

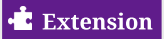

## Description

As with many things in SC work can be done by language or server. Speaking about granulation in general this mainly concerns the control of single grains, their rate, timing, length and other parameters. Regarding buffer granulation specifically this task can e.g. be taken over by ugens like TGrains and GrainBuf, the latter additionally accepting a grain envelope arg. The SC plugin distribution contains further variations (see BhobUGens, JoshUGens). By using granulation ugens in a SynthDef granular textures can be produced with a single Synth, including grain parameter sequencing with demand rate ugens, the DX [suite](file:///Users/prko/Library/Application%20Support/SuperCollider/Help/Tutorials/DX_suite.html) opens additional genuine options in this regard. Alternatively SynthDefs for single grains can be defined with PlayBuf or BufRd in order to control the whole buffer granulation process from language side, using Patterns, Tasks or Routines. What is the best way? To a large extent this is a question of personal preference. Regarding CPU performance granulation ugens have an advantage, whereas e.g. pattern-driven granulation allows concise control over the sequencing of granulation parameters in a clear syntax. If pattern-driven granulation is becoming CPU-critical you might want to consider the event type \grain, a lightweight variant of default type \note (see comment in the source file Event.sc). For granulation with Tasks see [VarGui,](file:///Users/prko/Library/Application%20Support/SuperCollider/Help/Classes/VarGui.html#Ex.%203) Ex.3.

Also hybrid strategies are possible, e.g. language controlled setting of a single granulation Synth or involving extra control synths in a language-driven granulation process, further options are Pspawner / Pspawn and Wavesets. VarGui can be used to integrate these setups in single GUIs. Together with this file (miSCellaneous v0.7) I reinvented a color grouping option that overrides automatic color grouping ([VarGui,](file:///Users/prko/Library/Application%20Support/SuperCollider/Help/Classes/VarGui.html#Ex.%207) Ex.7). The latter is based on the logical structure of ordinary and array controls, synths and environments. This is useful for VarGuis up to a medium number of controls per Synth / Pattern / Task and also for a large number of such items, but it doesn't handle cases well where there are many controls per item. Not barely an aesthetic detail, it is much more convenient for experimenting to group all sliders of a Synth that, say, have to do with a bandpass filter, within one color.

## Types of variables

In general interpreter variables are prefered in examples below, wherever possible. If evaluated with example code only their values are passed and further changing of used variables doesn't affect already generated gui instances. On the contrary repeated evaluation of an interpreter variable, e.g. from a Pfunc, is unsafe - variable's value could change while gui has not yet been closed - so in concerned examples values are passed to the event definition, in [Ex.2c](#page-17-0) a variable is declared for the same reason. The use of environmental variables is following the way VarGui is handling them. Per default every EventStreamPlayer derived from a passed Pattern is run in a separate newly generated Environment, where variables are being set and Streams from Pfuncs and PLx patterns are reading from. See [Event](file:///Users/prko/Library/Application%20Support/SuperCollider/Help/Tutorials/Event_patterns_and_Functions.html) patterns and [Functions,](file:///Users/prko/Library/Application%20Support/SuperCollider/Help/Tutorials/Event_patterns_and_Functions.html) PLx [suite](file:///Users/prko/Library/Application%20Support/SuperCollider/Help/Tutorials/PLx_suite.html) and [VarGui.](file:///Users/prko/Library/Application%20Support/SuperCollider/Help/Classes/VarGui.html)

#### WARNING:

- 1. Be careful with amplitudes, especially with buffers you haven't granulated before! Also keep in mind that a granular cloud moving through a buffer can suddenly become louder and other controls than amp (e.g. buffer position, trigger rate, bandpass parameters) can cause a raise of amplitude too.
- 2. I haven't used below setups for live performances. Although all of them work stable for me as they are, in general hangs can occasionally happen with pattern-driven setups. Often this can be tracked down to sequences of extremely short event durations (and/or long grain durations). Where this can happen as a side-effect, thresholds can be built in, e.g. [Ex.2d](#page-19-0) (Wavesets) has a parameter maxTrigRate. Another possible source of hangs is careless deep nesting of Patterns where mistakes can easily occur. Starting with clear Pattern structures is recommended - and if more complications are involved: testing without sound first, after saving your patch, might be a good idea.

NOTE: All variants from this tutorial can be applied to a buffer, which is occasionally (or continuously) filled with live input. Vice versa variants from Live [Granulation](file:///Users/prko/Library/Application%20Support/SuperCollider/Help/Tutorials/Live_Granulation.html) can of course be applied to any signal, thus also to any playback of a buffer.

All examples below expect mono buffers. Buffer paths refering to the included sample suppose that you have installed via quarks or moved miSCellaneous lib into the user or system extensions directory directly (not into a subfolder), if not so or you have moved the sample file somewhere else you'd have to change paths accordingly.

Due to a bug in SC 3.7 / 3.8 TGrains didn't response to amp changes, I changed the examples accordingly, the bug is fixed in 3.9.

While other parts of miSCellaneous lib were running fine I was unable to allocate buffers with the SC 3.5.4 Windows binary in August 2012. Meanwhile this issue has been solved (SC 3.6.6, February 2014). There also seemed to be accuracy issues with OffsetOut on Windows with SC 3.6 still, but not with newer versions.

#### **Credits**

Thanks for contributions and inspirations by SCers Alberto de Campo (Wavesets), James Harkins (Patterns), Ron Kuivila (Pspawner), Sergio Luque (stochastic distributions), Josh Parmenter (granulation plugins), Bhob Rainey (granulation plugins).

#### References

- 1. de Campo, Alberto. "Microsound" In: Wilson, S., Cottle, D. and Collins, N. (eds). 2011. The SuperCollider Book. Cambridge, MA: MIT Press, 463-504.
- 2. Luque, Sergio (2006). Stochastic Synthesis, Origins and Extensions. Institute of Sonology, Royal Conservatory, The Netherlands. [http://sergioluque.com](http://sergioluque.com/)
- 3. Roads, Curtis (2001). Microsound. Cambridge, MA: MIT Press.
- 4. Seidl, Fabian (2016). Granularsynthese mit Wavesets für Live-Anwendungen. Master Thesis, TU Berlin. [http://www2.ak.tu-berlin.de/~akgroup/ak\\_pub/abschlussarbeiten/2016/Seidl\\_MasA.pdf](http://www2.ak.tu-berlin.de/~akgroup/ak_pub/abschlussarbeiten/2016/Seidl_MasA.pdf)

(

1

5. Wishart, Trevor (1994). Audible Design. York: Orpheus The Pantomime Ltd.

6. Xenakis, Iannis (1992). Formalized Music. Hillsdale, NY: Pendragon Press, 2nd Revised edition.

### 1. Granulation with Ugens

Ex.1a: Basic buffer granulation Synth

```
s = Server.local;
   Server.default = s;
   s.boot;
   )
   // basic SynthDef suited for pitch-shift and time-stretch
   // buffer position given relatively (posLo and posHi between 0 and 1)
 // posDev: maximum amount of deviation from (moving) grain center position
9
// posDev = 0 can lead to comb filter effects (which may be nice sometimes)
10
// passing control specs as metadata allows for VarGui shortcut build method sVarGui
12
// metadata specs can be overwritten by arg ctrReplace
13
// alternatively control specs may be passed as synthCtr arg to a build with VarGui(
14
   ... )
   \sqrt{ }SynthDef(\gran_1a, { arg out = 0, bufNum = 0, posLo = 0.0, posHi = 1.0,
17
           posRate = 1, posDev = 0.01, trigRate = 100, granDur = 0.1, rate = 1.0,
        panMax = 1, amp = 0.1, interp = 4;
           var trig, pan, pos, bufDur, bufDurSection, posDif;
        posDiff = posHi - posLo;   bufDur = BufDur.kr(bufNum);
        bufferSection = buffer * posDiff;   trig = Impulse.kr(trigRate);
        pos = posLo * buffer +       (Phasor.ar(0, BufRateScale.kr(bufNum) * posRate / SampleRate.ir, posLo *
   bufDur, posHi * bufDur) +
                   (TRand.kr(-0.5 * posDev, 0.5 * posDev, trig) * bufDur)).mod(bufDurSection);
           pan = Demand.kr(trig, 0, Dseq([panMax, panMax.neg],inf) * 0.999);
           Out.ar(out, TGrains.ar(2, trig, bufNum, rate, pos, granDur, pan, 1, interp) *
   amp);
           }, metadata: (
                   specs: (
                           posLo: [0.01, 0.99, \lin, 0.01, 0],
                           posHi: [0.01, 0.99, \lin, 0.01, 1],
                posRate: [0.1, 2, \lin, 0.01, 1],
                posDev: [0, 0.2, 5, 0, 0.01],
                granDur: [0.01, 0.3, \lin, 0.01, 0.1],
                trigRate: [1, 200, \lin, 0.01, 100],
                rate: [0.1, 2, \lin, 0.01, 1],
                panMax: [0.0, 1, \lin, 0.005, 0.8],
                amp: [0.0, 0.5, \lin, 0.005, 0.25]
                   )
           )
   ).add;
 2
 3
 \Delta5
 6
 7
 8
11
15
16
18
19
2021
22
23
24
25
26
27
28
29
30
31
32
33
34
35
36
37
38
39
40
41
42
43
44
45
46
```

```
b = Buffer.read(s, Platform.miSCellaneousDirs[0] +/+ "Sounds" +/+
47
   "kitchen_sounds_1.wav");
  // This searches the most likely extension places for the miSCellaneous folder.
// In case of an extraordinary install situation or a removed sound file, pass the
49
   concerned path.
)
51
// start from GUI
54
\gran_1a.sVarGui([\bufNum, b.bufnum]).gui;
56
48
50
52
53
55
```
#### <span id="page-3-0"></span>Ex.1b: More deviations

```
// In example 1a only a deviation from the grain center position was implemented.
1
 // With additional deviation controls a greater plasticity of sound can be achieved,
2
   // here deviations are added for trigRate (LFO with oscillation freq and deviation
   max),
   // grain duration and rate (TRand, equally weighted random deviation with given max).
 // Deviations intervals could be defined alternatively,
5
 // e.g. (1/(1+maxDev), 1+maxDev) with 0 < maxDev
6
   // instead of (1-maxDev, 1+mexDev) with 0 < maxDev < 1
 // posRate control range is widened by inventing two controls for
9
// mantissa and exponent, so posRate = 1 for init param pair
10
  // posRateE = 0 and posRateM = 1
   \left(14 SynthDef(\gran_1b, { \arg \omega t = 0, bufNum = 0, posLo = 0.0, posHi = 1.0,
       posRateE = 0, posRateM = 1, posDev = 0.01, trigRate = 100, trigRateDev = 0,
       trigRateOsc = 1, granDur = 0.1, granDurDev = 0, rate = 1.0, rateDev = 0,
       panMax = 1, amp = 0.1, interp = 4;
          var trig, pan, pos, bufDur, bufDurSection, posDif, posRate;
       posDiff = posHi - posLo;   bufDur = BufDur.kr(bufNum);
       bufDurSection = bufDur * posDif;
          trig = Impulse.kr(LFDNoise3.kr(trigRateOsc, trigRate * trigRateDev, trigRate));
       posRate = 10 ** posRateE * posRateM;
       pos = posLo * buffer +       (Phasor.ar(0, BufRateScale.kr(bufNum) * posRate / SampleRate.ir, posLo *
   bufDur, posHi * bufDur) +
                   (TRand.kr(-0.5, 0.5, trig) * posDev * bufDur)).mod(bufDurSection);
          pan = Demand.kr(trig, 0, Dseq([panMax, panMax.neg],inf) * 0.999);
          Out.ar(out, TGrains.ar(2, trig, bufNum, rate * (TRand.kr(-1, 1.0, trig) * rateDev
   + 1), pos,
                   granDur * (TRand.kr(-1, 1.0, trig) * granDurDev + 1), pan, 1, interp) * amp);
          }, metadata: (
                   specs: (
               posLo: [0.01, 0.99, \lin, 0.01, 0],
               posHi: [0.01, 0.99, \lin, 0.01, 1],
                           posRateE: [-3, 4, \lin, 1, 0],
                posRateM: [0.1, 10, \exp, 0.01, 1],
                           posDev: [0, 0.2, 5, 0, 0.05],
               trigRate: [1, 200, \lin, 0.01, 100],
               trigRateDev: [0.0, 1, \lin, 0.01, 0],
 3
\Delta7
8
11
12
13
15
16
17
18
19
20
21
22
23
24
25
26
27
28
29
30
31
32
33
34
35
36
37
38
39
40
```

```
           trigRateOsc: [0.1, 2, \lin, 0.01, 3],
                 granDur: [0.01, 0.3, \lin, 0.01, 0.1]
                            granDurDev: [0.0, 0.95, \lin, 0.01, 0],
                            rate: [0.1, 2, \lin, 0.01, 1],
                            rateDev: [0.0, 0.99, \linear, 0.01, 0.05],
                            panMax: [0.0, 1, \lin, 0.005, 0.8],
                            amp: [0.0, 0.5, \lin, 0.005, 0.25]
                    )
           )
).add;
51
b = Buffer.read(s, Platform.miSCellaneousDirs[0] +/+ "Sounds" +/+
53
   "kitchen sounds 1.wav"):
// This searches the most likely extension places for the miSCellaneous folder.
54
// In case of an extraordinary install situation or a removed sound file, pass the
55
   concerned path.
)
56
// start from GUI
59
// use color grouping for better overview
60
\gran_1b.sVarGui([\bufNum, b.bufnum]).gui(synthColorGroups:
62
   (0..14).clumps([1,5,3,2,2,1,1]) )
41
42
43
\Delta\Delta45
46
47
48
49
50
52
57
58
61
```
#### Ex.1c: Buffer granulation Synth with external control synths

```
// This is a more modular approach, once having a basic granulation synth
1
 // it can be linked with arbitrary control synths, here
2
 // also moving through the buffer is controlled externally.
3
 // Depending on LFOs it might be worth defining
4
 // audio buses for control to get higher precision.
5
   \left(SynthDef(\gran_1c, { \arg \theta = 0, bufNum = 0, amp = 0.1, pos = 0.5, posDev = 0.01,
       trigRate = 100, granDur = 0.1, rate = 1, panMax = 1, interp = 4;
          var trig, pan;
          trig = Impulse.kr(trigRate);
          pan = Demand.kr(trig, 0, Dseq([panMax, panMax.neg],inf) * 0.999);
          pos = (pos * BufDur.kr(bufNum) * WhiteNoise.kr(posDev, 1));
          Out.ar(out, TGrains.ar(2, trig, bufNum, rate, pos, granDur, pan, 1, interp) *
   amp);
}).add;
16
// LFO synthdef for switching between 3 types:
19
// 0: LFDNoise3 (smooth random movement)
20
// 1: SinOsc
21
// 2: LFSaw (works as phasor for position)
22
24   SynthDef(\lfo, { |out = 0, lfoType = 0, freq = 1, lo = 0, hi = 1|
          var ctrl;
          ctrl = Select.kr(lfoType, [
                  LFDNoise3,
 6
 7
8
9
10
11
12
13
14
15
17
18
23
25
26
27
```

```
       SinOsc,
                   LFSaw
        ].collect \{ |x| \times kr(freq, mul: hi-lo/2, add: hi+lo/2) });
          Out.kr(out, ctrl);
}).add;
32
// multichannel control bus
34
c = Bus.control(s, 5);
35
   b = Buffer.read(s, Platform.miSCellaneousDirs[0] +/+ "Sounds" +/+
   "kitchen_sounds_1.wav");
// This searches the most likely extension places for the miSCellaneous folder.
38
// In case of an extraordinary install situation or a removed sound file, pass the
39
   concerned path.
)
40
// In contrast to Ex. 1a and 1b VarGui is called explicitely
43
// as control specs should differ.
44
// Also here the granulation Synth is generated explicitely and not by the interface
46
// as its controls have to be mapped to buses
47
    \left(// start granulation synth paused and register
50
// to let VarGui know its state
51
x = Synth.newPaused(\gran_1c, [\bufNum, b]).register;
53
// map args to be controlled to consecutive subbuses
55
x.map(*[[\pos, \trigRate, \granDur, \rate, \panMax],
56
   (0..4).collect(c.subBus(_))].flop.flat)
   )
    \left(// Open VarGui interface, granulation synth (#5) is paused
60
// (orange button on yellow background).
61
// Shift-clicking one of the green buttons runs
62
// granulation synth and control synths (#0 - #4).
63
// All synths can be paused (orange button) and resumed.
64
// NOTE: When stopping the granulation synth
66
  // the linkage with control synths is lost!
  // A new synth generated by the interface
// (by pressing the blue button of #5) is not
69
// automatically mapped to control buses.
70
// On the other hand control synths might be stopped and
71
// newly generated.
72
VarGui(synthCtr: [[
75
                   \pos, 0,    // dummy spec for labelling
                   \out, c.index,
                   \lfoType, [0, 2, \lin, 1, 0],
                   // as LFOs are unified, original movement tempo is
                   // indicated not by 1 but by 1 / buffer duration
                   \freq, [0.01, 20, \exp, 0.0, 1/b.duration],
            \lo, [0.0, 1, \lin, 0, 0.1],
            \hi, [0.0, 1, \lin, 0, 0.9]
           ],[
                   \trigRate, 1,
            \out, c.index + 1,
                   \lfoType, [0, 2, \lin, 1, 0],
                   \freq, [0.001, 0.5, \exp, 0.0, 0.2],
28
29
30
31
33
36
37
41
42
45
48
49
52
54
57
58
59
65
67
68
73
74
76
77
78
79
80
81
82
83
84
85
86
87
88
```

```
       \lo, [1, 100, \lin, 0, 7],
                      \hi, [1, 100, \lin, 0, 40]
             ],[
                      \granDur, 2,
               \out, c.index + 2,
                      \lfoType, [0, 2, \lin, 1, 1],
                      \freq, [0.001, 0.5, \exp, 0.0, 0.4],
             \lo, [0.01, 0.2, \lin, 0, 0.1],
             \hi, [0.01, 0.2, \lin, 0, 0.15]
             ],[
                      \rate, 3,
               \out, c.index + 3,
                      \lfoType, [0, 2, \lin, 1, 0],
             \freq, [0.001, 0.1, \exp, 0.0, 0.03],
             \lo, [0.1, 3, \lin, 0, 0.6],
                      \hi, [0.1, 3, \lin, 0, 1.1]
             ],[
                      \panMax, 4,
               \out, c.index + 4,
                      \lfoType, [0, 2, \lin, 1, 0],
                      \freq, [0.001, 0.5, \exp, 0.0, 0.5],
                      \lo, [0.0, 1, \lin, 0, 0.06],
                      \hi, [0.0, 1, \lin, 0, 0.9]
             ],[
                      \out, 0,
                      \bufNum, b.bufnum,
                      \posDev, [0.001, 0.2, \exp, 0, 0.02],
                      \amp, [0.0, 2, \lin, 0, 0.5]
             ]],
               // 5 lfo synths are generated by the interface (synthdef name passed)
             // but granulation Synth is passed directly as object
          synth: \lceil \cdot \rceil 5 ++ x
).gui(sliderPriority: \synth, playerPriority: \synth);
121
)
122
 89
 90
 91
 92
 93
 94
 95
 96
 97
 98
99
100
101
102
103
104
105
106
107
108
109
110
111
112
113
114
115
116
117
118
119
120
```
#### Ex.1d: Buffer granulation Synth with demand rate ugens

```
// Repeated grain triggering within a synth can be defined by demand rate ugens,
1
   // which is comfortable in connection with granular ugens.
 // E.g. with TGrains you can trigger parameters like grain duration, playback rate,
4
  // position, panning and amp, single grains will keep their params if they overlap.
 // (Note that in the below implementation changes of demand rate array fields will
6
   apply
   // also not before the next call of those fields in the synth)
 // More refined per-grain control, e.g. per-grain filtering with filter parameter
9
   streams,
// can be done by using a multichannel trick, see Ex. 1e.
10
   \left(// length of demand rate sequence, you might want to check larger sizes
13
// in connection with gui arg tryColumnNum > 1
14
15 \sim n = 5;
// posRate control range is widened by inventing two controls for
17
// mantissa and exponent, so posRate = 1 for init param pair
18
// posRateE = 0 and posRateM = 1
19
21 SynthDef(\gamma ran_1d, \{ \vert out = 0, soundBuf, posLo = 0.1, posHi = 0.3, \}\overline{\phantom{a}}3
 5
7
8
11
12
16
20
```

```
posRateE = \theta, posRateM = 1, granDurMul = 1, rateMul = 1, panMul = 1, amp = \theta.5,
   interp = 2|
           var signal, bufDur, granDur, granGate, relGranDurs, pos, overlap, overlaps,
   overlapSeq,
                   pan, rate, relRates, rateSeq, posRate, granDurSeq;
           // array args for demand rate sequencing, short form of NamedControl
        relGranDurs = \relGranDurs.kr(0.1! \sim n);
        relRates = \relRates.kr(1!~n);
           overlaps = \overlaps.kr(1!~n);
          // Dstutter (or Dunique) necessary as granDurSeq is polled twice: granGate and
   granDur
          granDurSeq = Dstutter(2, Dseq(relGranDurs, inf));
           rateSeq = Dseq(relRates, inf);
          overlapSeq = Dseq(overlaps, inf);
          granGate = TDuty.ar(granDurSeq * granDurMul);
           granDur = Demand.ar(granGate, 0, granDurSeq * granDurMul);
        rate = Demand.ar(granGate, 0, rateSeq) * rateMul;pan = Demand.ar(granGate, \theta, Dseq([1, -1], \text{inf})) * 0.999 * panMul;
           overlap = Demand.ar(granGate, 0, overlapSeq);
          bufDur = BufDur.kr(soundBuf);
       posRate = 10 ** posRateE * posRateM;
           pos = Phasor.ar(0, BufRateScale.kr(soundBuf) * posRate / (SampleRate.ir *
   bufDur), posLo, posHi);
          signal = TGrains.ar(2, granGate, soundBuf, rate, pos * bufDur, granDur * overlap,
   pan, 1, interp);
        Out.ar(out, signal * amp);
   }
   ).add;
b = Buffer.read(s, Platform.miSCellaneousDirs[0] +/+ "Sounds" +/+
53
   "kitchen_sounds_1.wav");
// This searches the most likely extension places for the miSCellaneous folder.
54
// In case of an extraordinary install situation or a removed sound file, pass the
55
   concerned path.
)
56
(
58
// relGranDurs are multiplied with granDurMul, analogously relRates with rateMul.
59
// Changes of these params apply immediately in contrast to the array args
60
// used by demand rate ugens which are used with next demand.
61
// check out moving a number of sliders of one array by using
63
// Shift, Alt + Shift and Ctrl + Shift, see VarGui help Ex. 1c.
64
VarGui(synthCtr: [
67
           soundBuf: b.bufnum,
           posLo: [0, 1, \lin, 0, 0.1],
           posHi: [0, 1, \lin, 0, 0.9],
        posRateE: [-3, 4, \lin, -1, 0],
        posRateM: [0.1, 10, \exp, 0.01, 0.5],
          // generating control specifications depending on index
        relGranDurs: { |i| [0.01, 0.1, \lin, 0, i * 0.005 + 0.02] } ! ~n,
        granDurMul: [0.03, 2, \lin, 0, 0.25],
          overlaps: [0.1, 5, \lin, 0, 1.5] ! ~n,
22
23
24
25
26
27
28
29
30
31
32
33
34
35
36
37
38
39
40
41
42
43
44
45
46
47
48
49
50
51
52
57
62
65
66
68
69
70
71
72
73
74
75
76
77
78
```

```
relRates: { |i| [0.1, 1.5, \lin, 0, (5-i) * 0.1 + 0.5] } ! ~n,
           rateMul: [0.1, 2, \lin, 0, 0.5],
           panMul: [0, 1, \lin, 0, 0.6],
        amp: [0.0, 3, \lin, 0, 2]
85 ],
        synth: \gran_1d
   ).gui(
           tryColumnNum: 1,
           // color grouping for better overview
        synthColorGroups: (0. \ (\sim n*3+8)).clumps([1, 4, \sim n+1, \sim n, \sim n+1, 1, 1]),
           labelWidth: 90,
           sliderWidth: 280
   );
)
94
79
80
81
82
83
84
86
87
88
89
9091
92
93
```
#### Ex.1e: Buffer granulation Synth with per-grain effect processing (TGrains)

```
// TGrains and other granular ugens allow per-grain processing
1
 // for a limited number of parameters (pos, rate etc.)
2
 // Nevertheless it is possible to apply arbitrary effects with
3
 // per-grain parameter changes, even if grains overlap.
4
  // This can be achieved by defining the granulation output
 // as a multichannel signal and appropriate triggering of fx parameters.
6
   // The example is adapted from a recommendation of Julian Rohrhuber.
 // The method is elegant but also a bit tricky in terms of
9
// multichannel triggering and channel routing.
10
// See Ex.1f for achieving the same with DX ugens
11
   \sqrt{2}// the multichannel size and equivalently:
14
// the maximum number of overlapping grains that might get
15
// different fx parameters have to be fixed.
16
// For convenience of later L/R-spatialization we take an
17
// even number ~n = 2 * ~m
18
20 \sim m = 5;
   \sim n = 2 \times \sim m;
   SynthDef(\gran_1e, { |out = 0, soundBuf, posLo = 0.1, posHi = 0.9,
       posRateE = \theta, posRateM = 1, rate = 1, panMax = \theta.8, bpRQ = \theta.1, bpLo = 50, bpHi =
   5000,
        amp = 1, bpFund = 100, overlap = 2, trigRate = 1, interp = 2|
           var sig, sigL, sigR, bpFreq, chan, bpFreqSeqs, dUgen,
                   trig, trigs, bufDur, pos, posRate;
           trig = Impulse.ar(trigRate);
           // we need a multichannel trigger that steps through all consecutive channels
        trigs = \{ |i| PulseDivider. ar(trig, \sim n, \sim n-1-i) \} \sim n;
           chan = Demand.ar(trig, 0, Dseq((0..~n-1), inf));
        posRate = 10 ** posRateE * posRateM;
           bufDur = BufDur.kr(soundBuf);
 5
 7
 8
12
13
19
21
22
23
24
25
26
27
28
29
30
31
32
33
34
35
36
```

```
   pos = Phasor.ar(0, BufRateScale.kr(soundBuf) * posRate * SampleDur.ir / bufDur,
   posLo, posHi);
           sig = TGrains.ar(~n, trig, soundBuf, rate, pos * bufDur, overlap/trigRate,
                   // Panning convention is that from PanAz,
                   // speakers should be from 0 to 2, but (orientation)
                   // 1/n has to be substracted for n speakers.
            // If this isn't done correctly grains are spread onto more than one channel
            // and per-grain application of fxs fails.
            chan.linlin(0, ~n-1, -1/~n, (2 * \neg n - 3)/\neg n), 1, interp);
           dUgen = Dwhite(0.0, 1);
        sia = sia.collect { |ch, i|       // this is the place to define fxs per channel/grain
                   // multichannel trigger is polling from a single demand ugen
                   bpFreq = Demand.ar(trigs[i], 0, dUgen).linlin(0, 1, bpLo, bpHi);
                   // amplitude compensation for lower rq of bandpass filter
            BPF.ar(ch, bpFreq, bpRQ, (bpRQ ** -1) * (400 / bpFreq ** 0.5));
           };
           // routing to two channels ...
        sigL = Mix(((0..(~m-1)) * 2).collect(sig[]));sigR = Mix(((0..(~m-1)) * 2 + 1).collect(sig[]));   // ... in order to have L/R-spreading with panMax as in other examples
           Out.ar(0, Pan2.ar(sigL, panMax.neg) + Pan2.ar(sigR, panMax) * amp)
   }).add;
b = Buffer.read(s, Platform.miSCellaneousDirs[0] +/+ "Sounds" +/+
66
   "kitchen_sounds_1.wav");
   // This searches the most likely extension places for the miSCellaneous folder.
// In case of an extraordinary install situation or a removed sound file, pass the
68
   concerned path.
   )
   (
   VarGui(synthCtr: [
           soundBuf: b.bufnum,
           posLo: [0, 1, \lin, 0, 0.2],
        posHi: [0, 1, \lin, 0, 0.5],
        posRateE: [-3, 4, \lin, -1, -1],
        posRateM: [0.1, 10, \exp, 0.01, 0.8],
        overlap: [0.1, ~n, \lin, 0, 12],
        trigRate: [1, 100, \lin, 0, 45],
           rate: [0.1, 2, \lin, 0, 1],
        bpRQ: [0.05, 1, \lin, 0, 0.25],
        bpLo: [50.0, 5000, \exp, 0, 50],
        bpHi: [50.0, 5000, \exp, 0, 5000],
           panMax: [0, 1, \lin, 0, 0.85],
        amp: [0.0, 3, \lin, 0, 1]
],
88
        synth: \gran 1e
   ).gui(
           tryColumnNum: 1,
           synthColorGroups: (0..12).clumps([1,4,2,1,3,1,1])
   );
   )
37
38
39
40
41
42
43
44
45
46
47
48
49
50
51
52
53
54
55
56
57
58
59
60
61
62
63
64
65
67
69
70
71
72
73
74
75
76
77
78
79
80
81
82
83
84
85
86
87
89
90
91
92
93
94
```
#### Ex.1f: Buffer granulation Synth with per-grain effect processing (DXEnvFan)

```
// DXEnvFan generates a multichannel envelope which can be used as trigger for
1
   granulation and fxs on grains.
   // It encapsulates the trigger logic, which has been used explicitely in Ex. 1e.
   // DX ugens can be used for a variety of microsound techniques, see their help files.
   (
   \simmaxOverlap = 12;
   a = Bus audio(s, \simmax0verlap);
   // overlap only settable in SC versions >= 3.9
11 SynthDef(\gamma ran_1f, \{ |out = 0, soundBuf, bus = 0, posLo = 0.1, posHi = 0.9,
        posRateE = \theta, posRateM = 1, overlap = 2, trigRate = 1, rate = 1,
        bpR0 = 0.1, bpLo = 50, bph1 = 5000, panMax = 0.8, amp = 1   var sig, bpFreq, dUgen, bufDur, pos, posRate, playbuf, env, maxOverlap =
    ~maxOverlap;
        posRate = 10 ** posRateE * posRateM;
           bufDur = BufDur.kr(soundBuf);
           pos = Phasor.ar(0, BufRateScale.kr(soundBuf) * posRate * SampleDur.ir / bufDur,
    posLo, posHi);
           // multichannel trigger
           env = DXEnvFan.ar(
                   Dseq((0..maxOverlap-1), inf),
            trigRate.reciprocal,
                   size: maxOverlap,
                   maxWidth: maxOverlap,
                   width: (Main.versionAtLeast(3, 9)).if { overlap }{ 2 },
                   // option to avoid unwanted triggers
                   zeroThr: 0.002,
                   // take equalPower = 0 for non-squared sine envelopes
                   // more efficient with helper bus
                   equalPower: 0,
                   bus: a
           );
           // multichannel playback, pos is triggered for each grain
           playbuf = PlayBuf.ar(1, soundBuf, rate, env, pos * BufFrames.ir(soundBuf), 1);
        dUgen = <b>Dwhite</b>(0, 1);   // multichannel trigger used to poll values from drate ugen
           bpFreq = Demand.ar(env, 0, dUgen).linlin(0, 1, bpLo, bpHi);
           // generate grains by multiplying with envelope
        sig = playbuf * env;   // different frequency on each grain channel
        sig = BPF.ar(sig, bpFreq, bpRQ, (bpRQ ** -1) * (400 / bpFreq ** 0.5));   // generate array of 5 stereo signals
           sig = Pan2.ar(sig, Demand.ar(env, 0, Dseq([-1, 1], inf) * panMax));
           // mix to out
        Out ar(\theta), Mix(sig) * amp)}, metadata: (
           specs: (
                   posLo: [0.01, 0.99, \lin, 0.01, 0],
                   posHi: [0.01, 0.99, \lin, 0.01, 0.5],
 2
 3
 \Delta5
 6
 7
 8
 Q10
12
13
14
15
16
17
18
19
20
21
22
23
24
25
26
27
28
29
30
31
32
33
34
35
36
37
38
39
40
41
42
43
44
45
46
47
48
49
50
51
52
53
54
55
```

```
       posRateE: [-3, 4, \lin, 1, -1],
            posRateM: [0.1, 10, \exp, 0.01, 1.35],
            trigRate: [1, 200, \lin, 0.01, 90],
            overlap: [0.2, 12, \lin, 0.01, 7],
                   rate: [0.1, 2, \lin, 0.01, 0.75],
                   panMax: [0.0, 1, \lin, 0.005, 0.75],
            bpLo: [100, 5000, \lin, 0, 300],
            bpHi: [100, 5000, \lin, 0, 3000],
            bpRQ: [0.05, 1, \lin, 0, 0.18],
            amp: [0.0, 3, \lin, 0.005, 1]
           )
   )).add;
b = Buffer.read(s, Platform.miSCellaneousDirs[0] +/+ "Sounds" +/+
69
   "kitchen sounds 1.wav");
// This searches the most likely extension places for the miSCellaneous folder.
70
// In case of an extraordinary install situation or a removed sound file, pass the
71
   concerned path.
   )
(
74
\gran_1f.sVarGui([\soundBuf, b.bufnum]).gui(
75
           tryColumnNum: 1,
           synthColorGroups: (0..12).clumps([1,4,2,1,3,1,1])
   )
   )
56
57
58
59
60
61
62
63
64
65
66
67
68
72
73
76
77
78
79
```

```
Ex.1g: Buffer granulation with (half) wavesets: ZeroXBufRd
```

```
// movement through the buffer of zero crossings
1
   // with a slow pos rate we get repetitions of half wavesets
 // load sound buffer
4
 // This searches the most likely extension places for the miSCellaneous folder.
6
   // In case of an extraordinary install situation or a removed sound file, pass the
   concerned path.
   b = Buffer.read(s, Platform.miSCellaneousDirs[0] +/+ "Sounds" +/+
   "kitchen_sounds_1.wav");
// allocate zeroX buffer
12
(
14
15 z = Buffer.alloc(s, b.duration * 44100 / 5, 1);
  s.scope;
)
17
// write zero crossings, but no need to overwrite sound buffer
20
// this is caused by setting adjustZeroXs to -1
21
   (
   {
          // use LeakDC to avoid extremely long half wavesets
          var src = LeakDC.ar(PlayBuf.ar(1, b, BufRateScale.ir(b)));
 \overline{\phantom{a}}3
5
7
 8
9
10
11
13
16
18
19
22
23
24
25
26
```

```
ZeroXBufWr.ar(src, b, z, adjustZeroXs: -1, doneAction: 2);
   }.play
   )
// instead adjust from lang and get zeroXs
32
b.adjustZeroXs(z, { |z| ~zeroXs = z.reject(_==0) })
34
// get number of zeroXs
36
~zeroXNum = ~zeroXs.size
38
   (
   SynthDef(\gran_1g, { |out = 0, soundBuf, zeroXBuf, zeroXNum, posLo = 0.1, posHi =
    0.9,
        posRateE = \theta, posRateM = 1, rate = 1, amp = 1|
           var sig, bufDur, pos, posRate;
        posRate = 10 ** posRateE * posRateM;
           bufDur = BufDur.kr(soundBuf);
           // move through the buffer of zero crossings
           // the tempo (rate) refers to the sound buffer
           pos = Phasor.ar(
                    0,
                    BufRateScale.kr(soundBuf) * posRate * SampleDur.ir / bufDur,
                    posLo,
                    posHi
           ) * zeroXNum;
           sig = ZeroXBufRd.ar(
                    soundBuf,
                    zeroXBuf,
                    0!2,
                    pos,
                    mul: amp,
                    rate: rate * [1, 1.01]
             );
             Out.ar(0, sig * amp)
   }, metadata: (
           specs: (
            posLo: [0.01, 0.99, \lin, 0.01, 0.1],
            posHi: [0.01, 0.99, \lin, 0.01, 0.5],
                    posRateE: [-2, 2, \lin, 1, -1],
            posRateM: [0.1, 10, \exp, 0.01, 3],
            rate: [0.3, 3, \lin, 0.01, 1],
            amp: [0.0, 2, \lin, 0.005, 1]
           )
   )
   ).add;
   \gran_1g.sVarGui([\soundBuf, b.bufnum, \zeroXBuf, z.bufnum, \zeroXNum,
    ~zeroXNum]).gui
   )
27
28
29
30
31
33
35
37
39
40
41
42
43
44
45
46
47
48
49
50
51
52
53
54
55
56
57
58
59
60
61
62
63
64
65
66
67
68
69
70
71
72
73
74
75
76
77
78
79
80
```
#### Ex.1h: Buffer granulation with (half) wavesets: TZeroXBufRd

*// buffer preparations from Ex. 1g* 1

```
// again a movement through the buffer of zero crossings is implemented
   // the repetition of wavesets though is defined by xNum and xRep
   // with high trigger rates, xNum and xRep values and low rates you might
   // have to increase overlapSize, see TZeroXBufRd help for a discussion of this topic
    (
   SynthDef(\gran_1h, \{ |out = 0, soundBuf, zeroXBuf, zeroXNum, posLo = 0.1, posHi =
    0.9,
        posRateE = \theta, posRateM = 1, xNum = 1, xRep = 1, rate = 1, trigRate = 100, amp =
    1|
           var sig, bufDur, pos, posRate;
        posRate = 10 ** posRateE * posRateM:
           bufDur = BufDur.kr(soundBuf);
           pos = Phasor.ar(
                    0,
                   BufRateScale.kr(soundBuf) * posRate * SampleDur.ir / bufDur,
                   posLo,
                   posHi
           )  * zeroXNum;
           // move through the buffer of zero crossings
           // the tempo (rate) refers to the sound buffer
           sig = TZeroXBufRd.ar(
                   soundBuf,
                    zeroXBuf,
                    0!2, // bufMix arg triggers stereo
                    trig: Impulse.ar(trigRate),
                    zeroX: pos,
                   xNum: xNum,
                   xRep: xRep,
                   mul: amp,
                    rate: rate * [1, 1.01], // a bit of decorrelation 
                   overlapSize: 20 // larger overlapSize
             );
           // by overlapping a DC can easily accumulate, so do leak
           Out.ar(0, LeakDC.ar(sig) * amp)
}, metadata: (
40
           specs: (
            posLo: [0.01, 0.99, \lin, 0.01, 0.1],
            posHi: [0.01, 0.99, \lin, 0.01, 0.5],
            posRateE: [-2, 2, \lin, 1, -1],
            posRateM: [0.1, 10, \exp, 0.01, 1],
            rate: [0.3, 2, \lin, 0.01, 1],
            trigRate: [5, 120, \lin, 0, 50],
                    xNum: [1, 5, \lin, 1, 2],
                   xRep: [1, 5, \lin, 1, 3],
            amp: [0.0, 2, \lin, 0, 1]
           )
   \lambda).add;
53
   \gran_1h.sVarGui([\soundBuf, b.bufnum, \zeroXBuf, z.bufnum, \zeroXNum,
    ~zeroXNum]).gui
   )
 2
 3
 4
 5
 6
 7
 8
 Q10
11
12
13
14
15
16
17
18
19
20
21
22
23
24
25
26
27
28
29
30
31
32
33
34
35
36
37
38
39
41
42
43
44
45
46
47
48
49
50
51
52
54
55
56
```
## 2. Granulation driven by language

#### Ex.2a: Basic buffer granulation Pbind

NOTE: Language-driven sequencing is not sample-exact in realtime (with NRT synthesis it is). This is related to hardware control and cannot be overcome currently. However for most practical purposes this might not be relevant. It is anyway a far less strong effect than the inaccuracies related to Out.ar and the combination of OffsetOut.ar and In.ar (see examples 2a-d in Live [Granulation](file:///Users/prko/Library/Application%20Support/SuperCollider/Help/Tutorials/Live_Granulation.html))

```
// Control parameters like in Ex.1a, but implemented with a SynthDef for
1
   // playing single grains and an appropriate Pbind,
   // OffsetOut used for exact timing.
   (
   SynthDef(\gran_2a, { |out = 0, pos = 0, sndBuf = 0, windowBuf = 1, granDur = 0.1,
        rate = 1, \log_2 = 1, \text{p} anMax = 0, \text{amp} = 1|
           var window, src;
           src = PlayBuf.ar(1, sndBuf, BufRateScale.kr(sndBuf) * rate,
                   1, round(pos * BufFrames.kr(sndBuf)), loop, 2);
           window = BufRd.ar(1, windowBuf,
                   EnvGen.ar(Env([0, BufFrames.kr(windowBuf)], [granDur]),
                   doneAction: 2), loop, 4);
           OffsetOut.ar(out, Pan2.ar(src, panMax, amp) * window);
}).add;
15
b = Buffer.read(s, Platform.miSCellaneousDirs[0] +/+ "Sounds" +/+
17
   "kitchen_sounds_1.wav");
// This searches the most likely extension places for the miSCellaneous folder.
18
// In case of an extraordinary install situation or a removed sound file, pass the
19
   concerned path.
w = Buffer.sendCollection(s, Signal.hanningWindow(1024));
21
)
22
// Determining the correct buffer position depending on
25
// posRate, posLo and posHi needs a little calculation.
26
// In 1a this was done inside the ugen by a Phasor.
27
// See Ex.3b, 3c for doing position movement with a separate Synth.
28
// PL placeholder patterns used, could also be Pfunc { ~ ... }
30
(
32
p = Pbind(
33
        \instrument, \gran 2a,
           \sndBuf, b,
           \windowBuf, w,
           \dur, 1 / PL(\trigRate),
           \granDur, PL(\granDur),
           \time, Ptime(),
           \pos, Pfunc { |e|
            var relTime = ~posRate * e.time / e.sndBuf.duration, relDif;
            relDif = \simposHi - \simposLo;
            relTime + rand2(\simposDev) % relDif + \simposLo;
           },
           \rate, PL(\rate),
 2
 3
 \Delta5
 6
 7
 8
 9
10
11
12
13
14
16
20
23
24
29
31
34
35
36
37
38
39
40
41
42
43
44
45
46
```

```
   \amp, PL(\amp),
           \panMax, PLseq([-1,1]) * PL(\panMax),
           \out, 0
);
50
VarGui([
52
           \posLo, [0.0, 0.99, \lin, 0.01, 0],
        \posHi, [0.0, 0.99, \lin, 0.01, 1],
        \posRate, [0.1, 2, \lin, 0.01, 1],
        \posDev, [0, 0.2, 5, 0, 0.01],
        \trigRate, [1, 200, \lin, 0.01, 120],
        \granDur, [0.01, 0.3, \lin, 0.005, 0.06],
        \rate, [0.1, 3, \lin, 0.01, 1],
        \panMax, [0.0, 1, \lin, 0.0, 0.8],
           \amp, [0.0, 1, \lin, 0.01, 0.25]
           ], stream: p
   ).gui(varColorGroups: (0..8).clumps([4,1,1,1,1,1]))
   )
47
48
49
51
53
54
55
56
57
58
59
60
61
62
63
64
```
#### <span id="page-15-0"></span>Ex.2b: Switching between stochastic distributions

```
// Extended basic SynthDef from Ex.2a with bandpass filter
1
   (
   SynthDef(\gran 2b, { |out = 0, pos = 0, sndBuf = 0, windowBuf = 1, granDur = 0.1,
       rate = 1, loop = 1, panMax = 0, amp = 1, bpFreq = 500, bpRQ = 0.5, bpWet = 11
          var window, granSrc, src;
          granSrc = PlayBuf.ar(1, sndBuf, BufRateScale.kr(sndBuf) * rate,
                   1, round(pos * BufFrames.kr(sndBuf)), loop, 2);
          window = BufRd.ar(1, windowBuf,
                   EnvGen.ar(Env([0, BufFrames.kr(windowBuf)], [granDur]),
                   doneAction: 2), loop, 4);
          // do amplitude compensation, estimation like in Wavesets example by Alberto de
   Campo
       src = (BPF.ar(granSrc, bpfreq, bpRQ, mul: (bpRQ ** -1) * (400 / bpfreq ** 0.5))*
            bpWet + (granSrc * (1 - bpWet)));
          OffsetOut.ar(out, Pan2.ar(src, panMax, amp) * window);
   }).add;
b = Buffer.read(s, Platform.miSCellaneousDirs[0] +/+ "Sounds" +/+
20
   "kitchen_sounds_1.wav");
// This searches the most likely extension places for the miSCellaneous folder.
21
// In case of an extraordinary install situation or a removed sound file, pass the
22
   concerned path.
w = Buffer.sendCollection(s, Signal.hanningWindow(1024));
24
)
25
// random types
28
// 0: low value
30
// 1: low or high value, evenly distributed
31
// 2: evenly distributed
32
// 3: linear decrease from mean value
33
// 4: exponential distribution
34
 2
3
 4
 5
 6
 7
 8
9
10
11
12
13
1415
16
17
18
19
23
26
27
29
```

```
// 5: beta distribution, default parameter 0.3 centers value at the borders
35
// 6: brownian movement (of first order)
36
   // 7: brownian movement of second order (stepsize itself generated by brownian
   movement)
// A second order brownian movement much more tends to get stuck at the
39
// borders than a normal (first order) brownian movement
40
// E.g. see Sergio Luque's presentation of Xenakis's stochastic synthesis:
41
// "Stochastic Synthesis, Origins and Extensions", pp 25-28
42
// http://sergioluque.com
43
// Function that generates an array of PLx patterns
46
// of different random types (see PLx suite).
47
// These placeholders can refer to environmental variables
48
// to be set by the VarGui interface later on.
49
    \left(d = { |keyLo, keyHi, betaProb = 0.3, brownStepFac = 0.01,
        brown2Ratio = 1, brown2StepFac = 0.01|
           // keyLo and keyHi must be Symbols,
           // other args may be Symbols
           var patLo, patHi, patDif;
           // avoid lo-hi reversing with Pbrown
        patLo = min(PL(keyLo), PL(keyHi));
        patHi = max(PL(keyLo), PL(keyHi));
        pathi = pathi - patho;   [
                   PL(keyLo),
                   Pfunc { currentEnvironment[[keyLo, keyHi].choose] },
                   PLwhite(keyLo, keyHi),
                   PLmeanrand(keyLo, keyHi),
                   PLexprand(keyLo, keyHi),
                   PLbeta(keyLo, keyHi, betaProb, betaProb),
                   PLbrown(patLo, patHi, patDif * PL(brownStepFac)),
                   PLbrown(patLo, patHi,
                            PLbrown(
                                    patDif.neg * PL(brown2Ratio) / 2,
                                    patDif * PL(brown2Ratio) / 2,
                                    patDif * PL(brown2Ratio) * PL(brown2StepFac)
                )
                   )
        \mathbf{l}};
   )
// trigrate, granDur, rate and bpFreq are
81
// chosen between bounds according to the
82
// random distribution type notated with suffix D
83
// single grains are filtered with a bandpass
85
// amount of effect controlled with bpWet
86
(
88
p = Pbind(
89
           \instrument, \gran_2b,
           \sndBuf, b,
           \windowBuf, w,
        \dur, 1 / PLswitch1(d.(\trigRateLo, \trigRateHi), \trigRateD),
           \granDur, PLswitch1(d.(\granDurLo, \granDurHi), \granDurD),
           \time, Ptime(),
           \posRate, PL(\posRate),
37
38
\Delta\Delta45
50
51
52
53
54
55
56
57
58
59
60
61
62
63
64
65
66
67
68
69
70
71
72
73
74
75
76
77
78
79
80
84
87
90
91
92
93
9495
96
97
```

```
   \pos, Pfunc { |e|
             var relTime = \simposRate * e.time / e.sndBuf.duration, relDif;
             relDif = \simposHi - \simposLo;
             relTime + rand2(\simposDev) % relDif + \simposLo;
            },
            \rate, PLswitch1(d.(\rateLo, \rateHi), \rateD),
            \bpFreq, PLswitch1(d.(\bpFreqLo, \bpFreqHi), \bpFreqD),
            \bpRQ, PL(\bpRQ),
            \bpWet, PL(\bpWet),
            \amp, PL(\amp),
            \panMax, PLseq([-1,1]) * PL(\panMax),
            \out, 0
111) ;
VarGui([
113
         \posLo, [0.0, 0.99, \lin, 0.01, 0.21],
         \posHi, [0.0, 0.99, \lin, 0.01, 0.47],
         \posRate, [0.1, 2, \lin, 0.01, 0.2],
         \posDev, [0, 0.2, 5, 0, 0.002],
            \trigRateLo, [1, 200, \lin, 0.01, 21],
            \trigRateHi, [1, 200, \lin, 0.01, 155],
            \trigRateD, [0, 7, \lin, 1, 6],
         \granDurLo, [0.01, 0.6, \exp, 0.0, 0.037],
         \granDurHi, [0.01, 0.6, \exp, 0.0, 0.4],
         \granDurD, [0, 7, \lin, 1, 6],
            \rateLo, [0.1, 3, \lin, 0.01, 1.09],
            \rateHi, [0.1, 3, \lin, 0.01, 1.63],
            \rateD, [0, 7, \lin, 1, 1],
         \bpFreqLo, [50, 10000, \exp, 0.1, 54],
         \bpFreqHi, [50, 10000, \exp, 0.1,8275],
         \bpFreqD, [0, 7, \lin, 1, 1],
         \bpRQ, [0.01, 0.99, \lin, 0.0, 0.07],
            \bpWet, [0.0, 1, \linear, 0.0, 0.23],
            \panMax, [0.0, 1, \lin, 0.0, 0.85],
            \amp, [0.0, 1, \lin, 0.01, 0.25]
            ], stream: p
    ).gui(varColorGroups: (0..19).clumps([4,3,3,3,5,1,1]))
    )
98
99
100
101
102
103
104
105
106
107
108
109
110
112
114
115
116
117
118
119
120
121
122
123
124
125
126
127
128
129
130
131
132
133
134
135
136
137
138
139
140
141
```
#### <span id="page-17-0"></span>Ex.2c: Generating granular phrases with Pspawner

```
// This example needs SynthDef \gran_2b and Function d to be taken from Ex. 2b
1
(
3
b = Buffer.read(s, Platform.miSCellaneousDirs[0] +/+ "Sounds" +/+
4
  "kitchen_sounds_1.wav");
// This searches the most likely extension places for the miSCellaneous folder.
5
// In case of an extraordinary install situation or a removed sound file, pass the
6
  concerned path.
w = Buffer.sendCollection(s, Signal.hanningWindow(1024));
8
  )
2
7
9
```
*// A simple form of Pspawner is used to generate phrases. // Phrase length params are taken a bit roughly as sustain and // rest times also depend on randomly varying grain lengths. // spSustain controls medium sustain time (without grain length overhead) // spLegato controls medium legato factor (disregarding reduction by grain length overhead) // spDev is causing separate random deviation of spSustain and spLegato // between 1/(1+spDev) and 1+spDev // random distribution switching is restricted here to // types 6 and 7 (random walks of first and second order) // to force individual sound qualities of phrases.*  $\left($ *// declare var here as pattern is repeatedly evaluated from within the Pspawner, // interpreter variable would be unsafe if running examples in parallel* **var** p = **Pbind**( \instrument, \gran\_2b, \sndBuf, b, \windowBuf, w, \dur, 1 / **PLswitch1**(d.(\trigRateLo, \trigRateHi), \trigRateD), \granDur, **PLswitch1**(d.(\granDurLo, \granDurHi), \granDurD), \time, **Ptime**(), \posRate, **PL**(\posRate), *// random timeOffset added with each spawning* \pos, **Pfunc** { |e| **var** relTime = ~posRate \* e.time / e.sndBuf.duration + e.timeOffset, relDif; relDif =  $\sim$ posHi -  $\sim$ posLo; relTime + rand2( $\sim$ posDev) % relDif +  $\sim$ posLo; }, \rate, **PLswitch1**(d.(\rateLo, \rateHi), \rateD), \bpFreq, **PLswitch1**(d.(\bpFreqLo, \bpFreqHi), \bpFreqD), \bpRQ, **PL**(\bpRQ), \bpWet, **PL**(\bpWet), \amp, **PL**(\amp), \panMax, **PLseq**([-1,1]) \* **PL**(\panMax), \out, 0 ); q = **Pspawner**({ |sp| **var** randomizer =  $\{ |x|$  **var** y = rand(x); 0.5.coin.if  $\{ 1 + y \} \{ 1 / (1 + y) \}$ , sus, legato, delta; loop {  $sus = \sim spSustain * randomizer.(\sim spDev);$ legato =  $\sim$ spLegato \* randomizer. ( $\sim$ spDev); *// take random offset for each phrase* sp.par(**Pfindur**(sus, **Psetpre**(\timeOffset, 5.0.rand, p))); delta = sus /  $(\sim splegato * randomizer .(\sim splev))$ ; sp.wait(delta) } }); **VarGui**([ \posLo, [0.0, 0.99, \lin, 0.01, 0.16], \posHi, [0.0, 0.99, \lin, 0.01, 0.41], \posRate, [0.1, 2, \lin, 0.01, 1.4], 

\posDev, [0, 0.2, 5, 0, 0.0017],

```
   \trigRateLo, [1, 200, \lin, 0.01, 70],
        \trigRateHi, [1, 200, \lin, 0.01, 150],
        \trigRateD, [6, 7, \lin, 1, 7],
           \granDurLo, [0.01, 0.6, \exp, 0.0, 0.02],
        \granDurHi, [0.01, 0.6, \exp, 0.0, 0.11],
        \granDurD, [6, 7, \lin, 1, 6],
        \rateLo, [0.1, 3, \lin, 0.01, 0.2],
        \rateHi, [0.1, 3, \lin, 0.01, 1.86],
        \rateD, [6, 7, \lin, 1, 7],
           \bpFreqLo, [50, 10000, \exp, 0.1, 67],
           \bpFreqHi, [50, 10000, \exp, 0.1, 5885],
           \bpFreqD, [6, 7, \lin, 1, 6],
           \bpRQ, [0.01, 0.99, \lin, 0.0, 0.17],
           \bpWet, [0.0, 1, \linear, 0.0, 0.38],
        \spSustain, [0.2, 2, \linear, 0.0, 0.884],
        \spLegato, [0.6, 1.2, \linear, 0.0, 0.996],
           \spDev, [0.0, 1, \linear, 0.0, 0.41],
           \panMax, [0.0, 1, \lin, 0.0, 0.85],
           \amp, [0.0, 1, \lin, 0.01, 0.35]
           ], stream: q
    ).gui(varColorGroups: (0..22).clumps([4,3,3,3,5,3,1,1]) )
)
100
73
74
75
76
77
78
79
80
81
82
83
84
85
86
87
88
89
90
91
92
93
94
95
96
97
98
99
```
#### <span id="page-19-0"></span>Ex.2d: Wave sets

```
// For this example you need Alberto de Campo's Wavesets class
1
 // (Quark extension, implementation following definitions of Trevor Wishart)
2
 // and the Function d from Ex.2b.
3
 // the wave set player synth optionally adds a BPF applied to the signal,
5
 // amount can be controlled with bpWet
6
   // attack and release time > 0 for smoothening
   \left(SynthDef(\wsPlayer, { arg out = 0, buf = 0, start = 0, length = 441,
10
       rate = 1, att = 0.03, rel = 0.03, wvDur = 1, panMax = 0, amp = 0.2,
       delayL = 0.0, delayR = 0.0, bpFreq = 500, bpRQ = 0.5, bpWet = 1;
          var phasor, env, granSrc, src, attEff, relEff, sus;
          phasor = Phasor.ar(0, BufRateScale.ir(buf) * rate, 0, length) + start;
       attEff = min(att, wvDur/2);
       relEff = min(rel, wvDur/2);
       sus = wvDur - attEff - relEff;   env = EnvGen.ar(Env([0, 1, 1, 0], [attEff, sus, relEff], \sine), doneAction: 2);
          granSrc = BufRd.ar(1, buf, phasor);
       src = (BPF.ar(granSrc, bpfreq, bpRQ, mul: (bpRQ ** -1) * (400 / bpfreq ** 0.5))*
           bpWet + (qranSrc * (1 - bpWet)));
          OffsetOut.ar(out, Pan2.ar(src, panMax, amp) * env);
}).add;
25
 4
 7
8
Q11
12
13
14
15
16
17
18
19
20
21
22
23
24
```

```
a = Buffer.read(s, Platform.miSCellaneousDirs[0] +/+ "Sounds" +/+
   "kitchen_sounds_1.wav");
// This searches the most likely extension places for the miSCellaneous folder.
28
// In case of an extraordinary install situation or a removed sound file, pass the
29
   concerned path.
b = Buffer.read(s, a);
31
w = Wavesets.from(a);
32
// relative positions of zero crossings
34
35 \times = \mathsf{w}. fracXings.drop(-1) / \mathsf{w}. numFrames;
)
36
// Note that trigRate / event duration is not controlled directly in this setup,
39
// it's derived from wave set length (may vary) and legato factor.
40
// For short wave sets and a low legato value durs could become so short that
41
// a sudden mass of grains could cause hangs.
42
// To avoid this a parameter maxTrigRate is invented.
43
// As wavesets start at distinguished positions in the buffer and
45
// - together with legato - durations are determined,
46
// an additionally given position rate in general cannot result in a "correct"
47
// looping through the buffer, there will be a deviation.
48
// Here two types of approximation can be choosen with posType:
49
// Type 0 takes the waveset nearest to the calculated exact position.
50
// Type 1 linearly maps positions to wave set indices.
51
// As wave sets are of different length the latter is a rough heuristic
52
// accelerating buffer parts with relatively low frequencies.
53
(
55
p = Pbind(
56
           \instrument, \wsPlayer,
           // refering to interpreter variables within Pfuncs
           // when running several examples in parallel is unsafe,
           // so pass them here, then access from within the event
           \b, b,
           \w, w,
        \overline{X}, \overline{X},
           \time, Ptime(),
           \posLo, PL(\posLo),
           \posHi, PL(\posHi),
           \posRate, PL(\posRate),
           \pos, Pfunc { |e| (e.time * e.posRate / e.b.duration) %
            (e. posHi - e. posLo) + e. posLo },
           // Estimation of ws index from relative position, see explanation above,
           // indexIn might be a bottleneck with large buffers,
           // also a more rough estimation of ws index could be used:
           // \startWs, Pfunc { |e| e.pos.linlin(0, 1, 0, e.w.xings.size -
   2).round.asInteger }
           \startWs, Pfunc { |e|
                 (\sim \text{posType} == 0). if {
                                    e.x.indexIn(e.pos)
                           }{
                                    e.pos.linlin(e.posLo, e.posHi, e.x.indexIn(e.posLo),
   e.x.indexIn(e.posHi))
                                            .round.asInteger
26
27
30
33
37
38
44
54
57
58
59
60
61
62
63
64
65
66
67
68
69
70
71
72
73
74
75
76
77
78
79
80
81
82
83
84
85
```
 } }, \numWs, **PLswitch1**(d.(\numWsLo, \numWsHi), \numWsD), \repeats, **PLswitch1**(d.(\repeatsLo, \repeatsHi), \repeatsD), \bpFreq, **PLswitch1**(d.(\bpFreqLo, \bpFreqHi), \bpFreqD), \bpRQ, **PL**(\bpRQ), \bpWet, **PL**(\bpWet), \rate, **PLswitch1**(d.(\rateLo, \rateHi), \rateD), \data, **Pfunc** { |e| e.w.frameFor(e.startWs, e.numWs) }, \buf, b.bufnum, \start, **Pkey**(\data).collect(\_[0]), *// startFrame* \length, **Pkey**(\data).collect(\_[1]), *// length (frameNum)* \wvDur, **Pkey**(\data).collect(\_[2]) \* **Pkey**(\repeats), *// sustain time* \calculatedDur, **Pkey**(\wvDur) / **PLswitch1**(d.(\legatoLo, \legatoHi), \legatoD), \dur, **Pfunc** { |e| max(e.calculatedDur, 1 / ~maxTrigRate) }, \panMax, **PLseq**([-1,1]) \* **PL**(\panMax), \amp, **PL**(\amp), \out, 0 ); 110 **VarGui**([ 113 \posLo, [0, 1, \lin, 0.0, 0.15], \posHi, [0, 1, \lin, 0.0, 0.45], \posRate, [0.0, 2, \lin, 0.01, 0.25], \posType, [0, 1, \lin, 1, 0], \numWsLo, [1, 100, \lin, 1, 5], \numWsHi, [1, 100, \lin, 1, 23], \numWsD, [0, 7, \lin, 1, 6], \repeatsLo, [1, 4, \lin, 1, 1], \repeatsHi, [1, 4, \lin, 1, 2], \repeatsD, [0, 7, \lin, 1, 6], \maxTrigRate, [1, 250, \lin, 1, 200], \bpFreqLo, [50, 10000, \exp, 0.1, 67], \bpFreqHi, [50, 10000, \exp, 0.1, 9600], \bpFreqD, [0, 7, \lin, 1, 7], \bpRQ, [0.01, 0.99, \lin, 0.005, 0.22], \bpWet, [0.0, 1, \lin, 0.005, 0.0], \rateLo, [0.05, 2, \lin, 0.0, 0.32], \rateHi, [0.05, 2, \lin, 0.0, 1.3], \rateD, [0, 7, \lin, 1, 7], \att, [0.0, 0.05, \lin, 0.001, 0.001], \rel, [0.0, 0.05, \lin, 0.001, 0.001], \panMax, [0.0, 1, \lin, 0, 0.8], \legatoLo, [0.3, 25, \exp, 0, 0.4], \legatoHi, [0.3, 25, \exp, 0, 5.5], \legatoD, [0, 7, \lin, 1, 7], \amp, [0.0, 2.0, \lin, 0.0, 0.7] ], stream: p ).gui(varColorGroups: (0..25).clumps([4,3,3,1,5,3,2,1,3,1])) 149 86 87 88 89 90 91 92 93 94 95 96 97 98 99 100 101 102 103 104 105 106 107 108 109 111 112 114 115 116 117 118 119 120 121 122 123 124 125 126 127 128 129 130 131 132 133 134 135 136 137 138 139 140 141 142 143 144 145 146 147 148

) 150

## 3. Hybrid Implementations

```
Ex.3a: Granulation with ugen plus step sequencing
```

```
// Here the trigger for the TGrains ugen comes from a Pbind
1
   // which also generates rates like a step sequencer
   (
   SynthDef(\gran_3a, { arg \space out = 0, posLo = 0.0, posHi = 1.0,
        posRate = 1, posDev = 0.01, bufNum = 0, t_trig = 0,
        granDur = 0.1, t_rate = 1.0, rateDev = 0,
       panMax = 1, amp = 0.1, interp = 4;
           var pan, pos, bufDur, bufDurSection, posDif;
       posDiff = posHi - posLo;   bufDur = BufDur.kr(bufNum);
       bufDurSection = bufDur * posDif;
       pos = posLo * buffer +       (Phasor.ar(0, BufRateScale.kr(bufNum) * posRate / SampleRate.ir, posLo *
   bufDur, posHi * bufDur) +
                   (TRand.kr(-0.5, 0.5, t_trig) * posDev * bufDur)).mod(bufDurSection);
           pan = Demand.kr(t_trig, 0, Dseq([panMax, panMax.neg], inf) * 0.999);
           Out.ar(out, TGrains.ar(2, t_trig, bufNum, t_rate, pos, granDur, pan, 1, interp) *
   amp);
           }, metadata: (
                   specs: (
                posLo: [0.01, 0.99, \lin, 0.01, 0],
                posHi: [0.01, 0.99, \lin, 0.01, 1],
                posRate: [0.1, 2, \lin, 0.01, 1],
                posDev: [0, 0.2, 5, 0, 0.01],
                           panMax: [0.0, 1, \lin, 0.005, 0.8],
                           amp: [0.0, 1, \lin, 0.005, 0.5]
                   )
           )
   ).add;
b = Buffer.read(s, Platform.miSCellaneousDirs[0] +/+ "Sounds" +/+
33
   "kitchen sounds 1.wav");
// This searches the most likely extension places for the miSCellaneous folder.
34
// In case of an extraordinary install situation or a removed sound file, pass the
35
   concerned path.
   )
// As the setting Pbind needs to know the Synth's nodeID
39
// the Synth has to be started explicitely and passed to the VarGui later on
40
// (VarGui takes Synths as well as SynthDefs, passing a SynthDef is recommended in
41
   general).
// The Synth starts silently as t_trig defaults to 0.
42
   (
 2
 3
 \Delta5
 6
 7
 8
 9
10
11
12
13
14
15
16
17
18
19
20
21
22
23
24
25
26
27
28
29
30
31
32
36
37
38
43
44
45
```

```
x = Synth(\gran_3a, [\bufNum, b]).register;
46
p = Pbind(
48
           \type, \set,
        \operatorname{id}, x,
           \args, [\t_trig, \t_rate, \granDur],
           \dur, PL(\dur),
           \granDur, Pkey(\dur) * PL(\legato),
     \setminust_trig, 1,
        \t_rate, PLseq(\midi).midiratio
   );
)
58
// Do start and pause with the Pbind (EventStreamPlayer) player.
60
// If you stop the Synth you cannot resume audio with a new Synth
61
// as the EventStreamPlayer has lost the correct nodeID
62
// (however the Synth can be paused and resumed).
63
    \left(VarGui(varCtr: [
66
           \dur, [0.01, 0.1, \lin, 0, 0.05],
           \legato, [0.3, 3, \lin, 0, 1],
           \midi, [-12, 12, \lin, 1, 1] ! 8
           ], synth: x, stream: p
   ).gui;
   )
47
49
50
51
52
53
54
55
56
57
59
64
65
67
68
69
70
71
72
```
#### Ex.3b: Using external control synths

```
// Example needs SynthDef from Ex.2a
1
   // Also with language-driven granulation
 // controls can be delegated to separate Synths,
4
 // which output to control buses.
5
 // Control inputs of single synths can read from
6
   // these buses (comfortably use aBus.asMap in the Pbind)
 // or synths can read from buses with In.kr (needs extra definition).
8
// A nearby parameter to determine with a separate synth is grain position
10
   \left(13 SynthDef(\bar{h}asor, \{ out = 0, sendBuf = 0, postRate = 1, post = 0, post = 1,posDev = 0.01   var pos, posDif;
          posDif = posHi - posLo;
          pos = Phasor.ar(1, posRate * BufRateScale.kr(sndBuf) / BufFrames.kr(sndBuf), 0,
   posDif)
                  + WhiteNoise.kr(posDev / 2) % posDif + posLo;
          Out.kr(out, A2K.kr(pos));
       }
).add;
20
b = Buffer.read(s, Platform.miSCellaneousDirs[0] +/+ "Sounds" +/+
22
   "kitchen sounds 1.wav");
// This searches the most likely extension places for the miSCellaneous folder.
23
// In case of an extraordinary install situation or a removed sound file, pass the
24
   concerned path.
w = Buffer.sendCollection(s, Signal.hanningWindow(1024));
26
c = Bus.control(s,1);
27
)
28
 2
3
 7
\Omega11
12
1415
16
17
18
19
21
25
```
 $79$ 

```
// in GUI start EventStreamPlayer and bufPhasor Synth
30
(
32
p = Pbind(
33
            \instrument, \gran_2a,
            \sndBuf, b,
            \windowBuf, w,
        \dur, 1 / PL(\trigRate),
        \granDur, PL(\granDur),
            \pos, c.asMap,
            \rate, PL(\rate),
            \amp, PL(\amp),
            \panMax, PLseq([-1,1]) * PL(\panMax),
            \out, 0
);
46
VarGui([
48
                     \trigRate, [1, 200, \lin, 0.01, 50],
                    \granDur, [0.01, 0.3, \lin, 0.005, 0.12],
                     \rate, [0.1, 3, \lin, 0.01, 1],
                    \panMax, [0.0, 1, \lin, 0.0, 0.8],
                    \amp, [0.0, 1, \lin, 0.01, 0.3]
         \overline{\phantom{a}}.
                     \out, c.index,
                    \sndBuf, b.bufnum,
                    \posLo, [0, 1, \linear, 0.005, 0],
                    \posHi, [0, 1, \linear, 0.005, 1],
             \posRate, [0.1, 2, \linear, 0.01, 1],
                    \posDev, [0, 0.2, 5, 0, 0.01]
           ],
           p, \bufPhasor
    ).gui(sliderPriority: \synth, playerPriority: \synth);
   )
31
34
35
36
37
38
39
40
41
42
43
44
45
47
49
50
51
52
53
54
55
56
57
58
59
60
61
62
63
64
```
#### Ex.3c: Switching between ugens of external control synths

```
// Example needs SynthDef from Ex.2a
1
   // external control synth for position as in Ex.3a, but with
   // different types of movement to select
   \left(SynthDef(\bufPosLFO, { |out = \emptyset, lfoType = \emptyset, freq = 1, posLo = \emptyset, posHi = 1, posDev
   = 0.01   var pos, posDif;
       posDiff = posHi - posLo;   pos = WhiteNoise.kr(posDev / 2) + Select.kr(lfoType,
                   [LFDNoise0, LFDNoise1, LFDNoise3].collect(_.kr(freq, posDif))) % posDif +
   posLo;
          Out.kr(out, pos);
   }).add;
b = Buffer.read(s, Platform.miSCellaneousDirs[0] +/+ "Sounds" +/+
15
   "kitchen_sounds_1.wav");
// This searches the most likely extension places for the miSCellaneous folder.
16
   // In case of an extraordinary install situation or a removed sound file, pass the
   concerned path.
w = Buffer.sendCollection(s, Signal.hanningWindow(1024));
19
 2
 3
4
 5
 6
7
8
9
10
11
12
13
14
17
18
```

```
c = Bus.control(s,1);
20
)
21
// added parallel grains
24
// in GUI start bufPhasor Synth before or together with EventStreamPlayer
25
// buffer position movement can be forward and backward
27
// lfoType 0: LFDNoise0 (jumps)
28
// lfoType 1: LFDNoise1 (linear interpolation)
29
// lfoType 2: LFDNoise3 (cubic interpolation, smooth, useful in many control
30
   contexts)
(
32
p = Pbind(
33
           \instrument, \gran_2a,
           \sndBuf, b,
           \windowBuf, w,
           \dur, 1 / PL(\trigRate),
           \granDur, PL(\granDur),
           \pos, c.asMap,
           \rate, PL(\rate) * PL(\midiAdd).midiratio,
           \amp, PL(\amp),
           \panMax, PLseq([-1,1]) * PL(\panMax),
           \out, 0
);
46
VarGui([
48
                   \trigRate, [1, 200, \lin, 0.01, 80],
                   \granDur, [0.01, 0.3, \lin, 0.005, 0.195],
                   \rate, [0.1, 1.5, \lin, 0.01, 0.6],
                   \midiAdd, [-5, 0].collect([-12, 12, \lin, 1, _]),
            \panMax, [0.0, 1, \lin, 0.0, 0.95],
            \amp, [0.0, 1, \lin, 0.01, 0.15]
           ],[
                   \out, c.index,
            \posLo, [0, 1, \linear, 0.005, 0.15],
                   \posHi, [0, 1, \linear, 0.005, 0.43],
            \posDev, [0, 0.2, 5, 0, 0.0],
            \freq, [0.01, 2, \lin, 0, 0.96],
                   \lfoType, [0, 2, \lin, 1, 2]
           ],
           p, \bufPosLFO
   ).gui(sliderPriority: \synth, playerPriority: \synth);
   )
22
23
26
31
34
35
36
37
38
39
40
41
42
43
44
45
47
49
50
51
52
53
54
55
56
57
58
59
60
61
62
63
64
65
```
#### Ex.3d: Pattern-driven sequencing of granular events using demand rate ugens

```
// This is basically the same as SynthDef \gran_1d with an additional envelope,
1
 // grain position phasor is left out, position is determined by a phasor synth via
  bus and mapping.
  \left(// length of demand rate sequence, you might want to check larger sizes
5
// in connection with gui arg tryColumnNum > 1
6
 ~\sim n = 5;
2
3
4
7
8
9
```

```
10 SynthDef(\gran_3d, { |out = 0, soundBuf, envBuf, att = 0.1, sus = 1, rel = 1, pos =
   0.5,
        granDurMul = 1, rateMul = 1, overlapMul = 1, panMul = 1, amp = 0.5, interp = 2|
           var signal, bufDur, granDur, granGate, relGranDurs, overlap, relOverlaps,
   overlapSeq,
                   pan, rate, relRates, rateSeq, granDurSeq;
           // array args for demand rate sequencing, short form of NamedControl
        relGranDurs = \relGranDurs.kr(0.1! \sim n);
        relRates = \relaxrightes.kr(1!\sim n);relOverlaps = \relOverlaps.kr(1!~n);
          // Dstutter (or Dunique) necessary as granDurSeq is polled twice: granGate and
   granDur
           granDurSeq = Dstutter(2, Dseq(relGranDurs, inf));
           rateSeq = Dseq(relRates, inf);
           overlapSeq = Dseq(relOverlaps, inf);
           granGate = TDuty.ar(granDurSeq * granDurMul);
           granDur = Demand.ar(granGate, 0, granDurSeq * granDurMul);
           rate = Demand.ar(granGate, 0, rateSeq) * rateMul;
           pan = Demand.ar(granGate, 0, Dseq([1, -1], inf)) * 0.999 * panMul;
           overlap = Demand.ar(granGate, 0, overlapSeq) * overlapMul;
           bufDur = BufDur.kr(soundBuf);
           signal = TGrains.ar(2, granGate, soundBuf, rate, pos * bufDur, granDur *
   overlap, pan, 1, interp) *
                   EnvGen.kr(Env([0, 1, 1, 0], [att, sus, rel]), doneAction: 2);
        Out.ar(out, signal * amp);
   }
).add;
38
40   <mark>SynthDef</mark>(\bufPhasor_2, {        |out = 0, sndBuf = 0, posRateE = 0, posRateM = 1,
        posLo = 0, posHi = 1, posDev = 0.01   var pos, posDif, posRate;
        posDiff = posHi - posLo;posRate = 10 ** posRateE * posRateM;
           pos = Phasor.ar(1, posRate * BufRateScale.kr(sndBuf) / BufFrames.kr(sndBuf), 0,
   posDif)
                   + WhiteNoise.kr(posDev / 2) % posDif + posLo;
           Out.kr(out, A2K.kr(pos));
   }
).add;
50
b = Buffer.read(s, Platform.miSCellaneousDirs[0] +/+ "Sounds" +/+
52
   "kitchen_sounds_1.wav");
// This searches the most likely extension places for the miSCellaneous folder.
53
// In case of an extraordinary install situation or a removed sound file, pass the
54
   concerned path.
c = Bus.control(s,1);
56
)
57
// Pattern control of granular events
60
// Every granular event gets a duration between durLo and durHi (exp distribution)
62
// and an envelope according to att, sus and rel.
63
// One of four events is randomly defined as rest.
64
// arg arrays relGranDurs, relRates and relOverlaps determine
66
11
12
13
14
15
16
17
18
19
20
21
22
23
24
25
26
27
28
29
30
31
32
33
34
35
36
37
39
41
\Delta43
44
45
46
47
48
49
51
55
58
59
61
65
```

```
// demand rate sequencing for granulation as in Ex. 1d.
67
 // Per event they are multiplied with corresponding factors
68
 // limited by granDurMulLo/Hi, rateMulLo/Hi and overlapMulLo/Hi
69
 // start phasor synth (first row in player console) before event stream player
71
 // event stream player might start with rest
72
     \left(// Passing arrayed args with an event pattern requires
     // wrapping them into an array or Ref object.
 // This is necessary to distinguish from triggering
78
 // several synths per event.
79
 // .collect(`_) is short for .collect { |x| Ref(x) }
80
 // .collect([_]) or .collect { |x| [x] } would also be possible
81
 p = Pbind(
83
            \instrument, \gran_3d,
            \soundBuf, b,
            \pos, c.asMap,
            \dur, PLexprand(\durLo, \durHi),
            \type, PLshufn(\note!3 ++ \rest),
            \att, PL(\att),
         \sus, PL(\sus),
         \rel, PL(\rel),
            \relGranDurs, PL(\relGranDurs).collect(`_),
            \granDurMul, PLwhite(\granDurMulLo, \granDurMulHi),
            \relOverlaps, PL(\relOverlaps).collect(`_),
            \overlapMul, PLwhite(\overlapMulLo, \overlapMulHi),
            \relRates, PL(\relRates).collect(`_),
            \rateMul, PLwhite(\rateMulLo, \rateMulHi),
            \panMul, PL(\panMul),
            \amp, PL(\amp)
);
106
VarGui([
108
             \durLo, [0.05, 1.5, \lin, 0, 0.16],
             \durHi, [0.05, 1.5, \lin, 0, 1.2],
             \att, [0.01, 0.6, \lin, 0, 0.4],
             \sus, [0.01, 0.6, \lin, 0, 0.05],
                    \rel, [0.01, 0.6, \lin, 0, 0.5],
                    \relGranDurs, { |i| [0.01, 0.1, \lin, 0, i * 0.005 + 0.02] } ! ~n,
             \granDurMulLo, [0.03, 2, \lin, 0, 0.05],
             \granDurMulHi, [0.03, 2, \lin, 0, 1.8],
                    \relRates, { |i| [0.1, 1.5, \lin, 0, (5-i) * 0.1 + 0.5] } ! ~n,
                    \rateMulLo, [0.1, 2, \lin, 0, 0.5],
                    \rateMulHi, [0.1, 2, \lin, 0, 1.5],
             \ref{eq:1} \ref{0.5, 3, \lin, 0, 2} ! ~n,       \overlapMulLo, [0.1, 2, \lin, 0, 0.25],
                    \overlapMulHi, [0.1, 2, \lin, 0, 1.8],
             \panMul, [0.0, 1, \lin, 0.0, 0.8],
             \amp, [0.0, 3, \lin, 0.01, 1.8]
            ],[
                    \out, c.index,
                    \sndBuf, b.bufnum,
 70
 73
 74
 75
 76
 77
 82
 84
 85
 86
 87
 88
 89
 90
 91
 92
 93
 0<sub>A</sub>95
 96
 97
 98
 99
100
101
102
103
104
105
107
109
110
111
112
113
114
115
116
117
118
119
120
121
122
123
124
125
126
127
128
129
130
```

```
       \posLo, [0, 1, \lin, 0.005, 0.1],
             \posHi, [0, 1, \lin, 0.005, 0.9],
             \posRateE, [-3, 4, \lin, -1, 0],
             \posRateM, [0.1, 10, \exp, 0.01, 1],
             \posDev, [0, 0.2, 5, 0, 0.01]
           ],
        p, \bufPhasor 2
).gui(
138
           tryColumnNum: 2,
        sliderPriority: \synth,
         playerPriority: \synth,
         varColorGroups: (0..(~n*3+12)).clumps([2,3,~n+2,~n+2,~n+2,1,1]),
           synthColorGroups: (0..6).clumps([1,1,2,2,1]),
           labelWidth: 90,
           sliderWidth: 300
);
146
)
147
131
132
133
134
135
136
137
139
140
141
142
143
144
145
```
## 4. Extensions of Setups

#### Changing ranges and scaling

This concerns all control parameters in question. E.g. the layering of long grains (> 200 ms) in connection with small rates of position changes (posRate) often has interesting effects. One may want to drop the term granulation in that case, though it's the same structure of synthesis. For such parameters with a very large coefficient boundHi / boundLo one may take exponential scaling, and if this is not fine enough you can invent a control pair of mantissa and exponent (as for posRate in [Ex.1b\)](#page-3-0).

#### • Parameter linkage

On the one hand a logical restriction, on the other hand it can make sense from a musical / perceptional point of view. E.g. shortening of grains could be linked with a raise of rate (as low frequencies might fail to unfold in short grains). Anyway parameter linkage is reducing complexity it's a trade-off between simplicity of the interface and exclusion of certain constellations which should be considered from case to case.

### • Inventing and extending controls and LFO changes dependant on specific buffers and parameter sets

Say one has started playing around with a certain buffer and a general granulation patch. A parameter set that gives an interesting sound may react in a very interesting way on a change of a single parameter e.g., trigger rate. Then it may be an option to build in a control or a LFO specifically designed for that parameter - LFO is meant here in a general sense, it could be a LFO in a Synth, a dedicated LFO synth or defined by a rapidly sequencing Pattern.

#### Iterated granulation

Granulation of buffers themselves resulting from buffer granulation can give interesting effects.

#### • Spatialization

For the sake of ease and comparison a L/R-switch per grain with one panning parameter was used in the examples above. Needless to say that spatial scattering of grains remains a large field of experimentation. Generally spoken spatialization can be part of the synthesis process or carried through independently afterwards, but also a combination of both approaches is feasible.

#### • Effects

Effect processing can be applied to all or single grains in a language-driven granulation setup. There can be one or more effects, serial or in parallel, defined outside or inside the Synth playing the buffer, as with the BPF in [Ex.2b,](#page-15-0) [Ex.2c,](#page-17-0) [Ex.2d](#page-19-0). In these examples the bandpass is applied in general, but also a sequencing of effects can be done. And even in the case of just one effect (e.g. reverb) a decent sequencing of Fx- / noFx-events can sound very interesting. This can be done with PbindFx (as in the project [kitchen](file:///Users/prko/Library/Application%20Support/SuperCollider/Help/Tutorials/kitchen_studies.html) studies), sequencing not more than one effect per grain can be done straightly: continously running effect synths read from different buses and events with different out values cause the player synths to output to these buses.

#### Micro rhythm

See Xenakis' suggestion of Sieves with rhythm generation as a special application, a granulation example is contained in the example section of: Sieves and Psieve [patterns](file:///Users/prko/Library/Application%20Support/SuperCollider/Help/Tutorials/Sieves_and_Psieve_patterns.html). PSPdiv, a dynamic multilayer pulse divider, which is based on Pspawner, can also be used in this context, see the last example of [PSPdiv.](file:///Users/prko/Library/Application%20Support/SuperCollider/Help/Classes/PSPdiv.html)